# **Video**

#### Prof. Stephen A. Edwardssedwards@cs.columbia.edu

Columbia UniversitySpring 2009

## **Television: 1939 Du Mont Model 181**

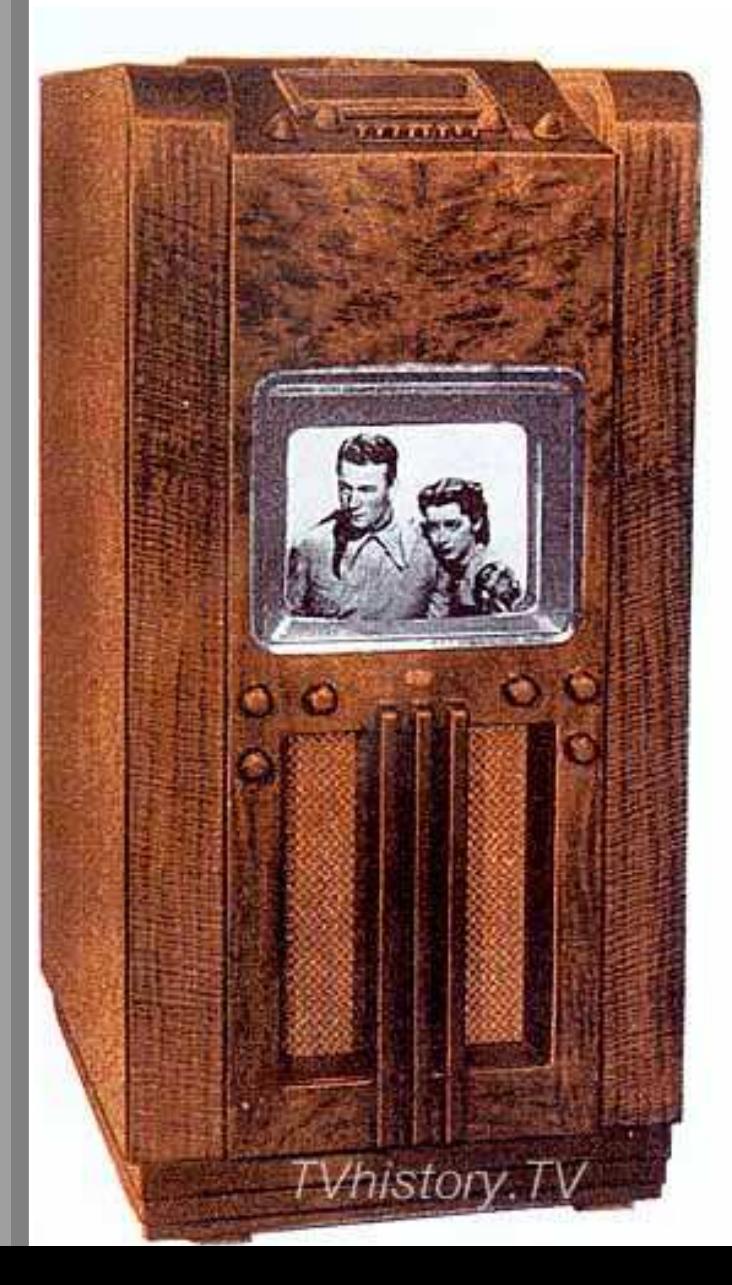

The Model 181 is a high console model which provides television sight and sound entertainment with a selection of four (4) television channels. The black and white picture of pleasing contrast is reproduced on the screen of the 14 inch teletron, and measures 8 inches by 10 inches. The beautifully grained walnut cabinet of pleasing modern design measures 48% inches high, 23 inches wide and 26 inches deep. It is completely A.C., operated from standard 110 volt 60 cycle power lines. Twenty-two (22) tubes including the Du Mont Teletron are employed in the superhetrodyne circuit. A dynamic speaker is used for perfect sound reproduction. In addition, a three-band superhetrodyne all wave radio is provided for standard radio reception. This receiver employs 8 tubes, is completely A.C. operated from 110 volt 60 cycle power lines. Push button and manual tuning are provided. An individual dynamic speaker is used for broadcast sound reproduction.

Model<br>181

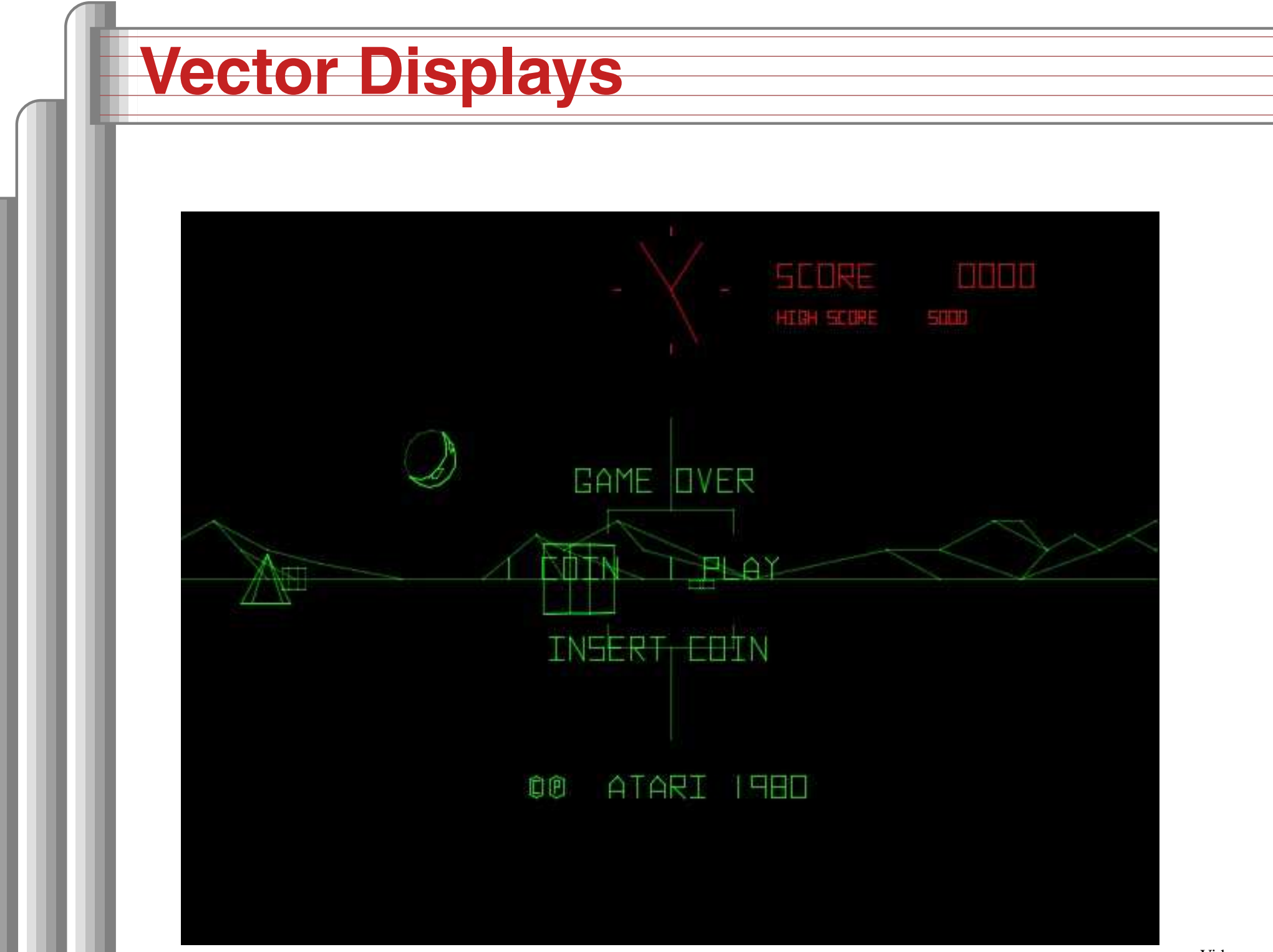

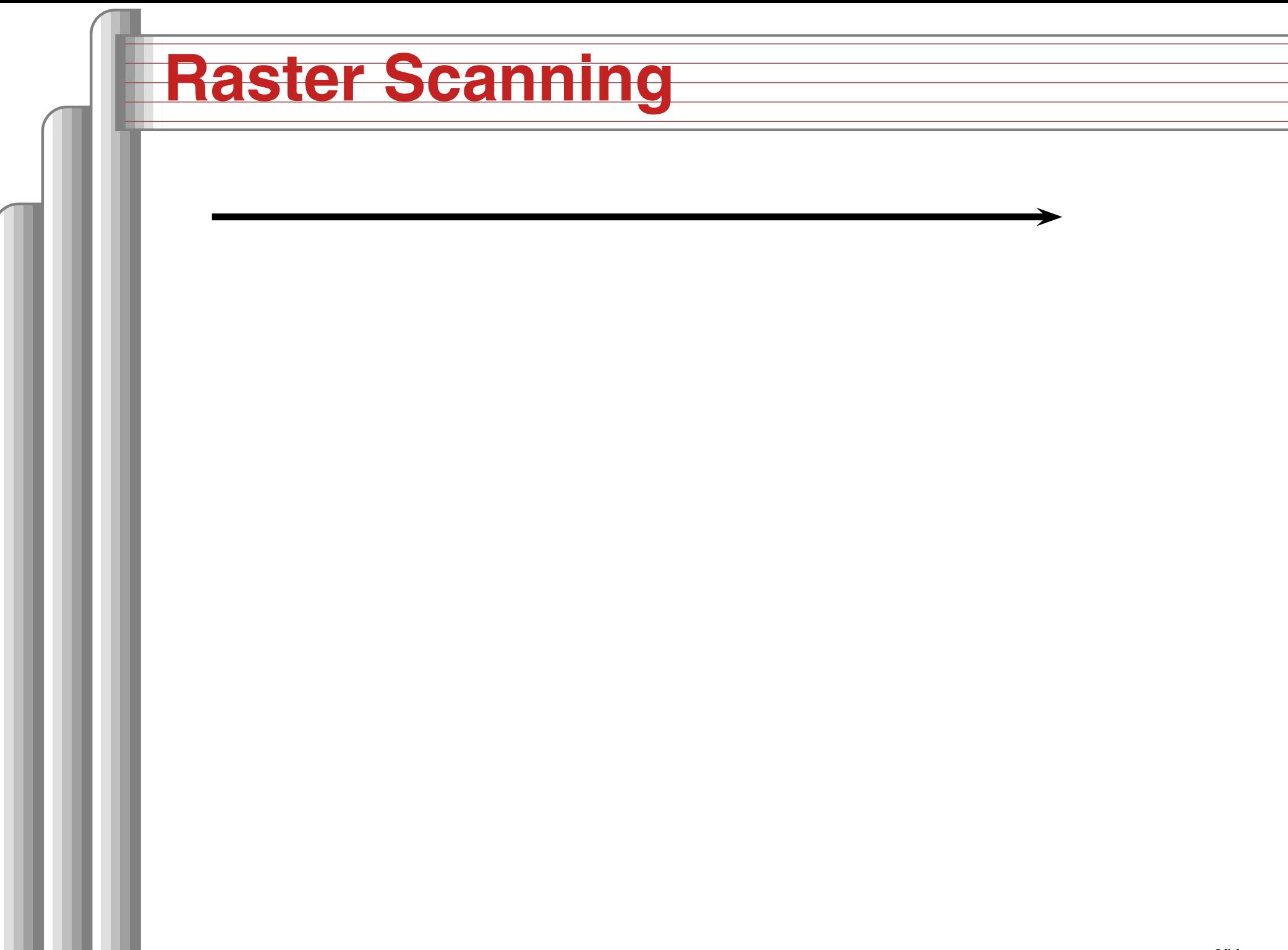

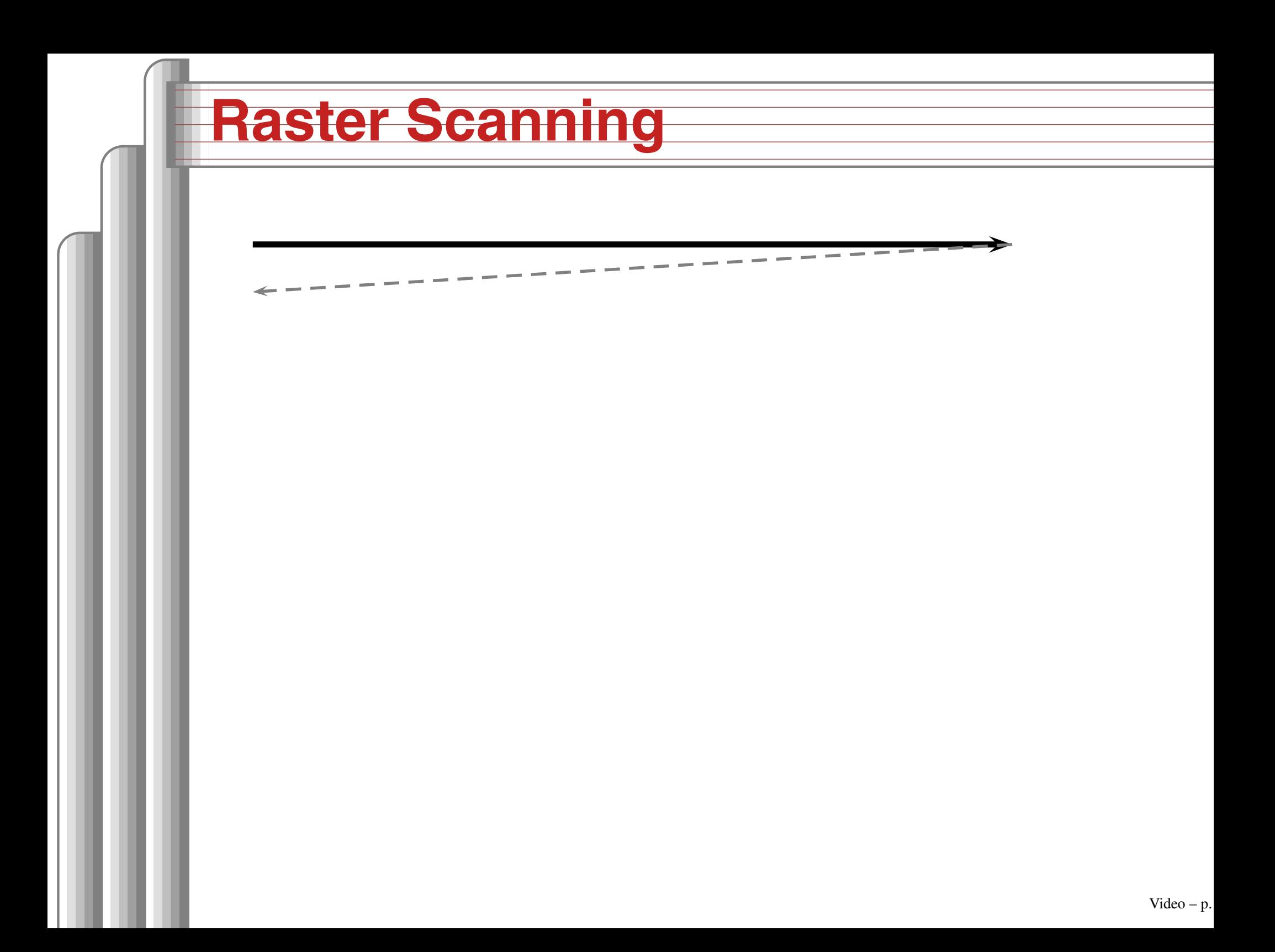

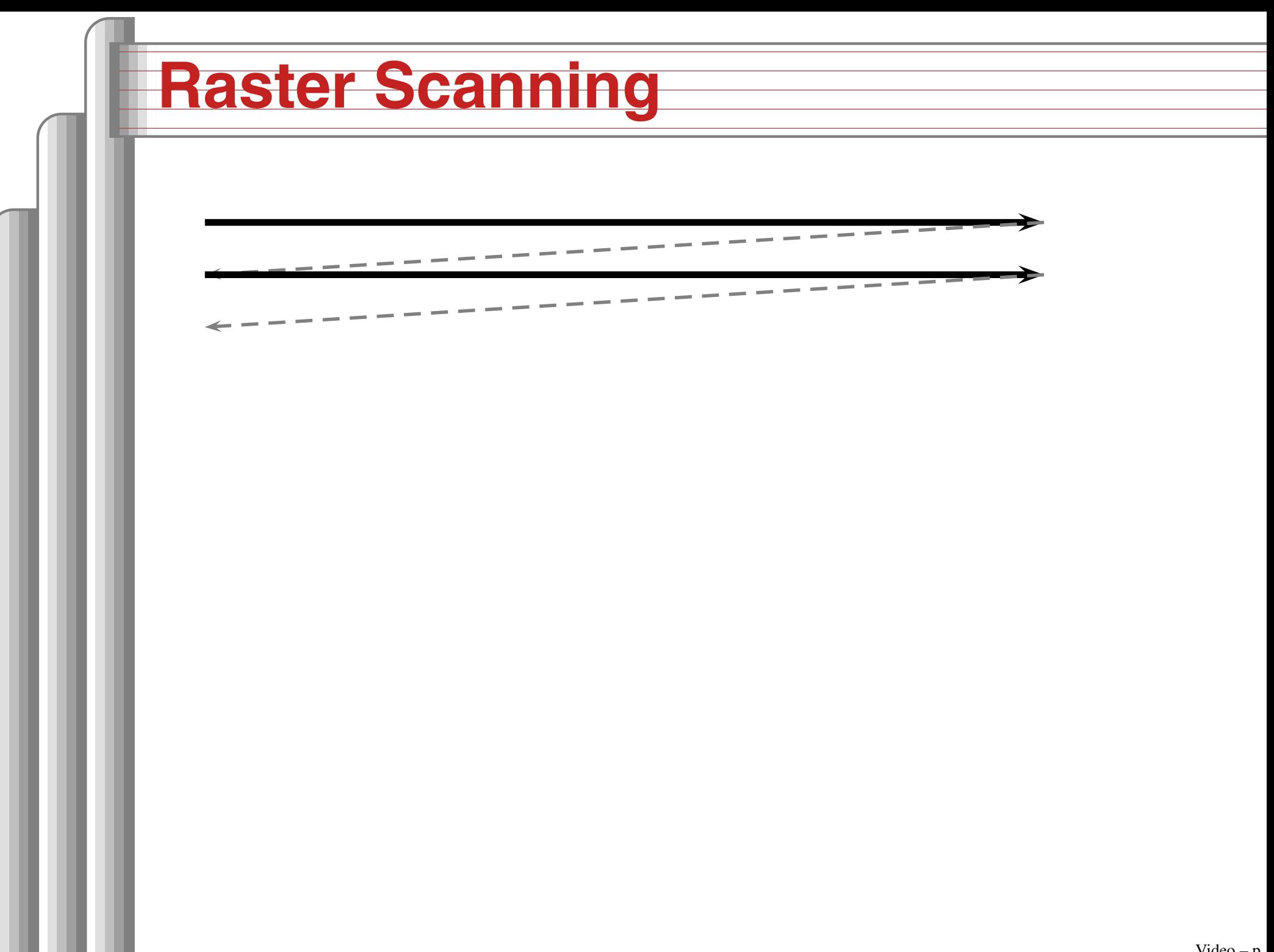

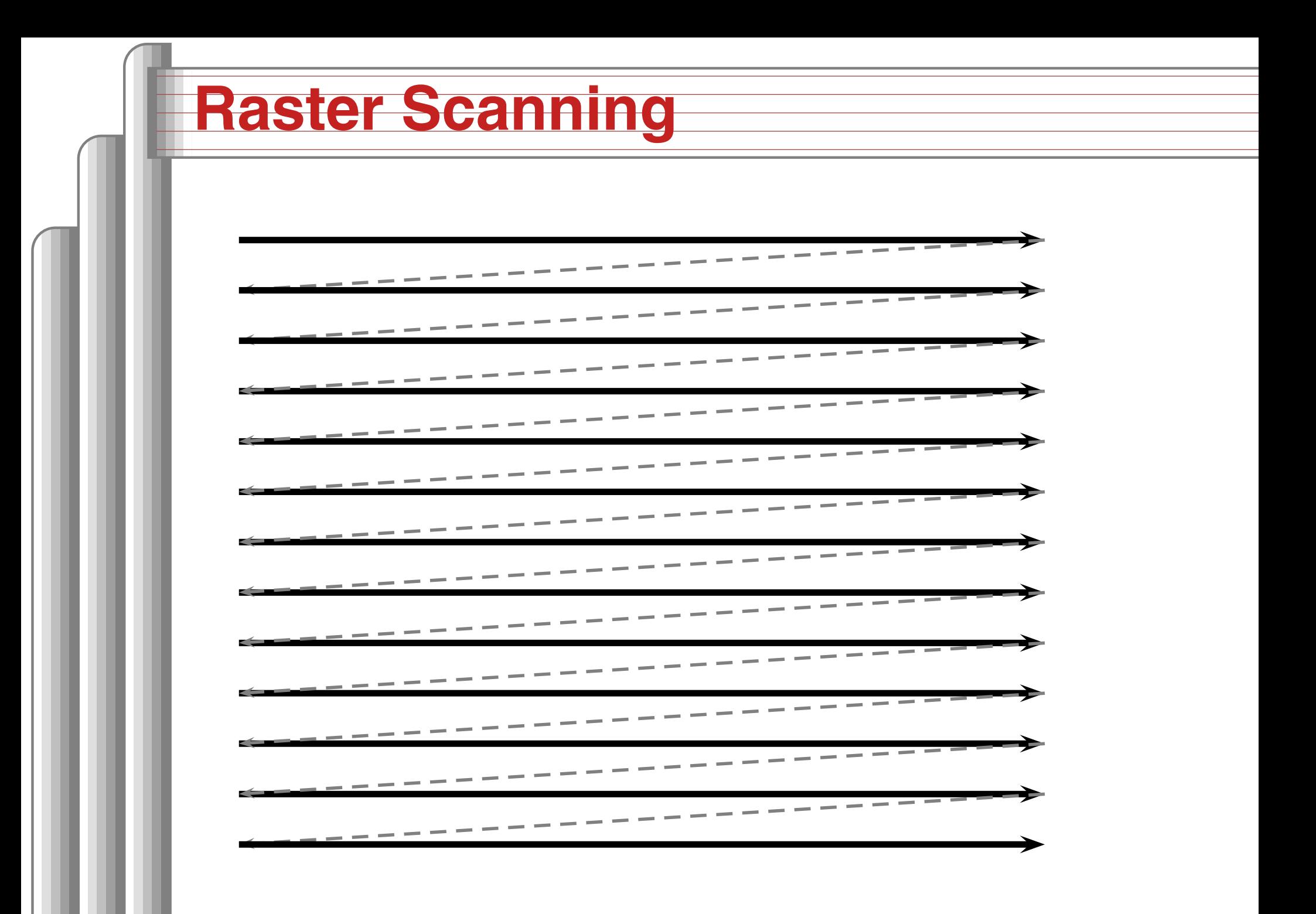

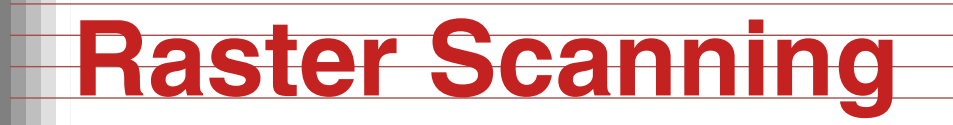

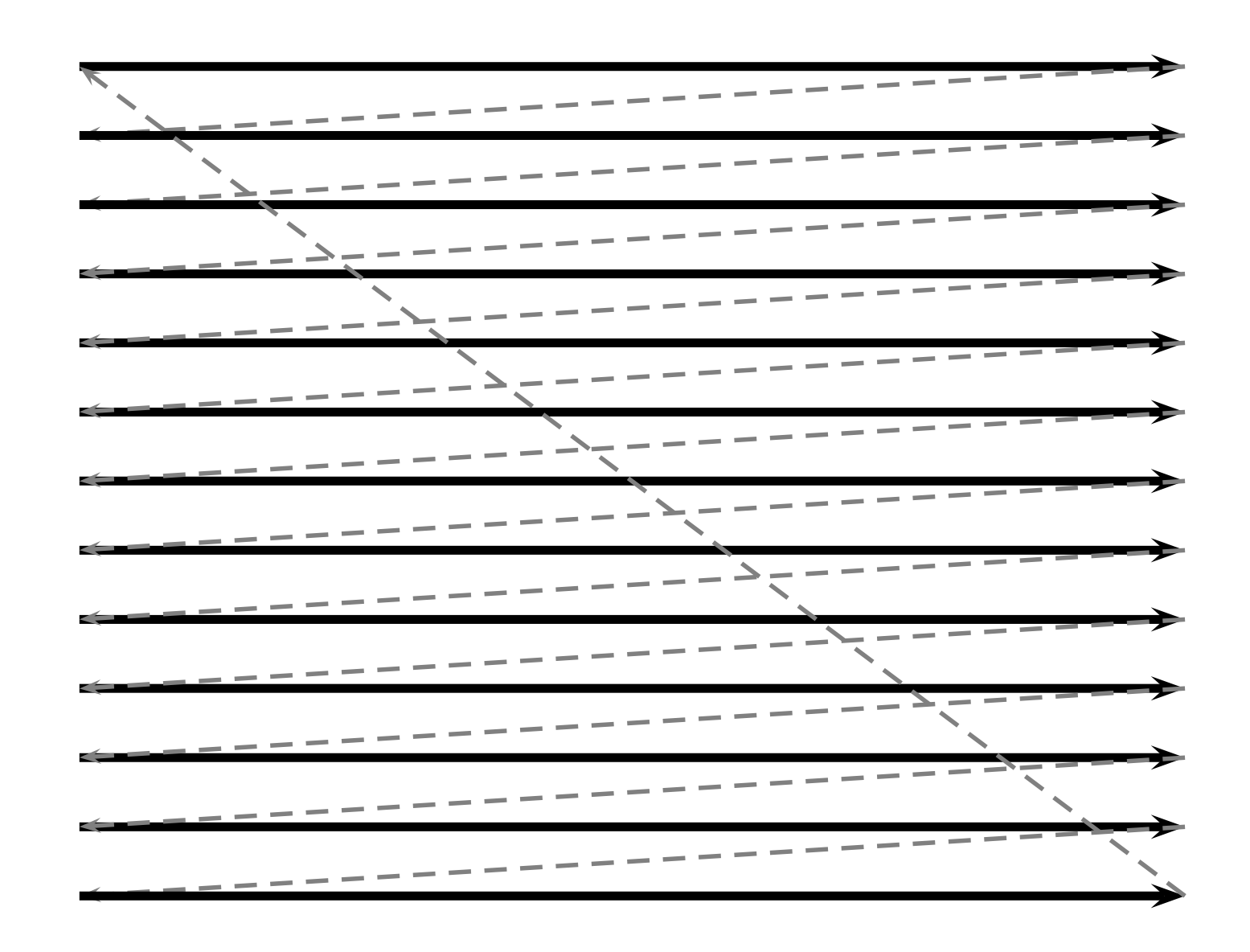

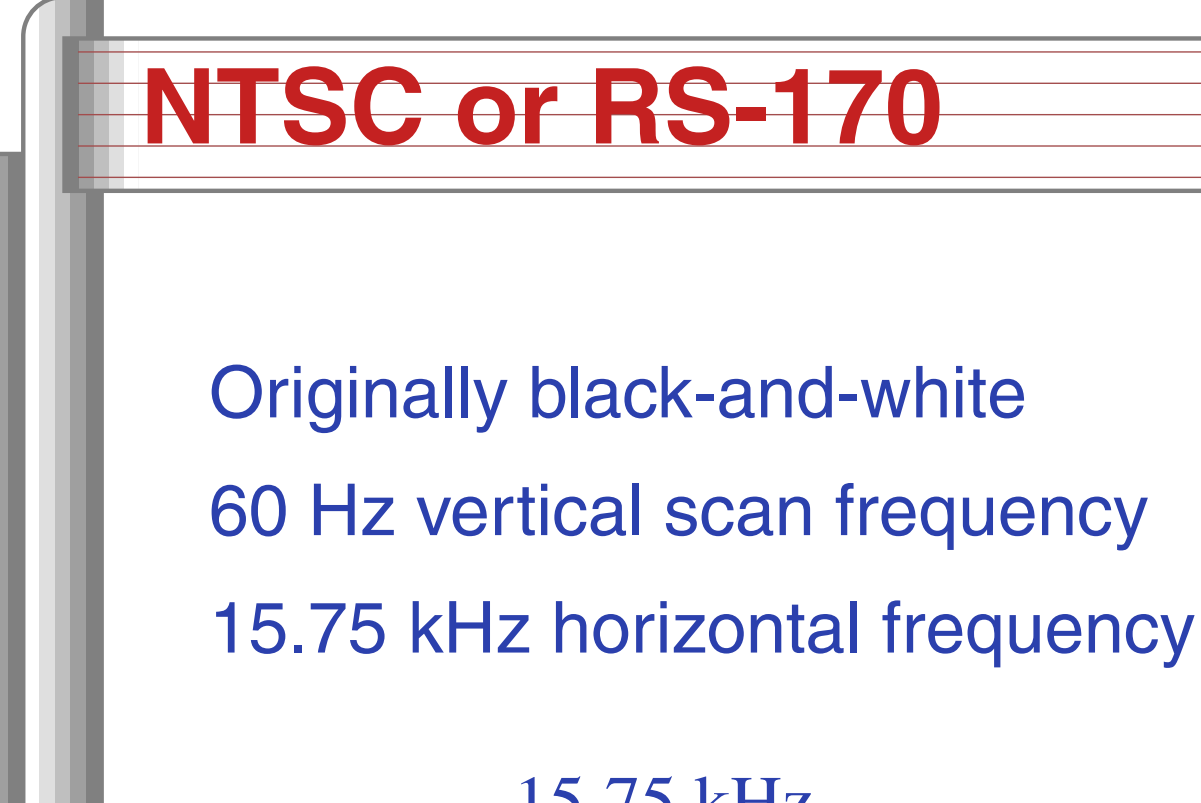

15.75 kHz60 Hz= $= 262.5$  lines per field

White 1 V Black 0.075 V0 V **Blank Sync**  $-0.4 V$ 

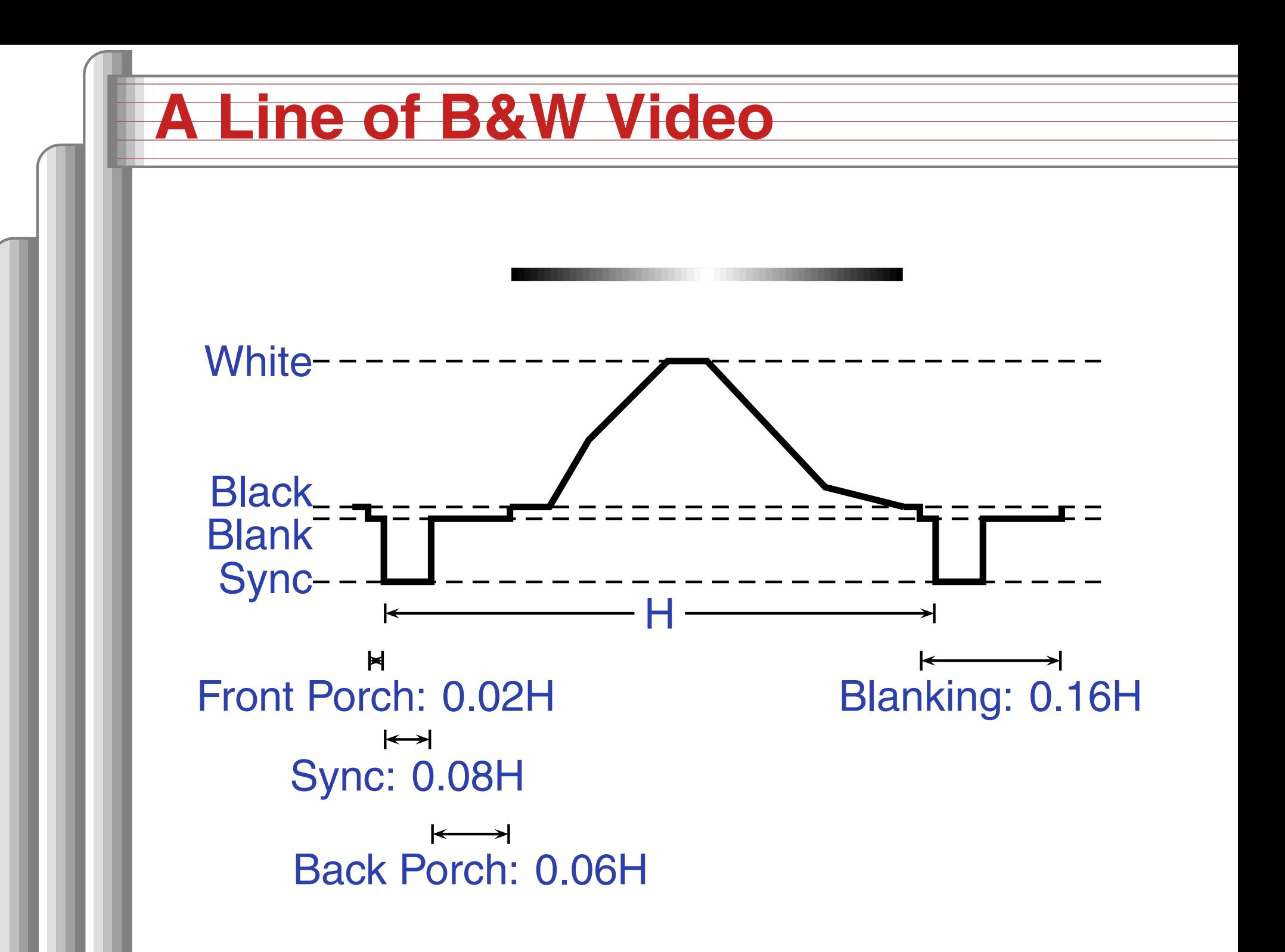

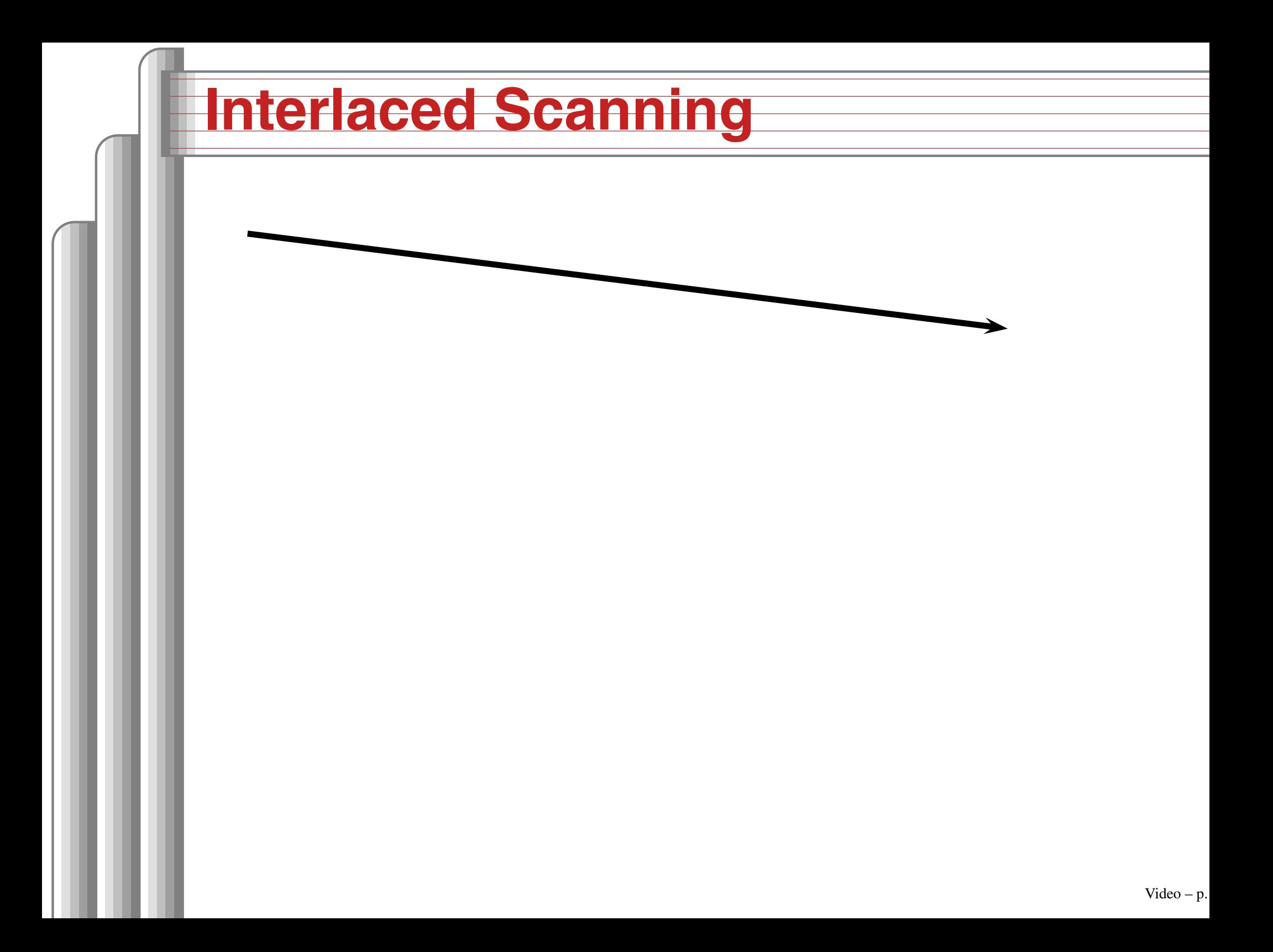

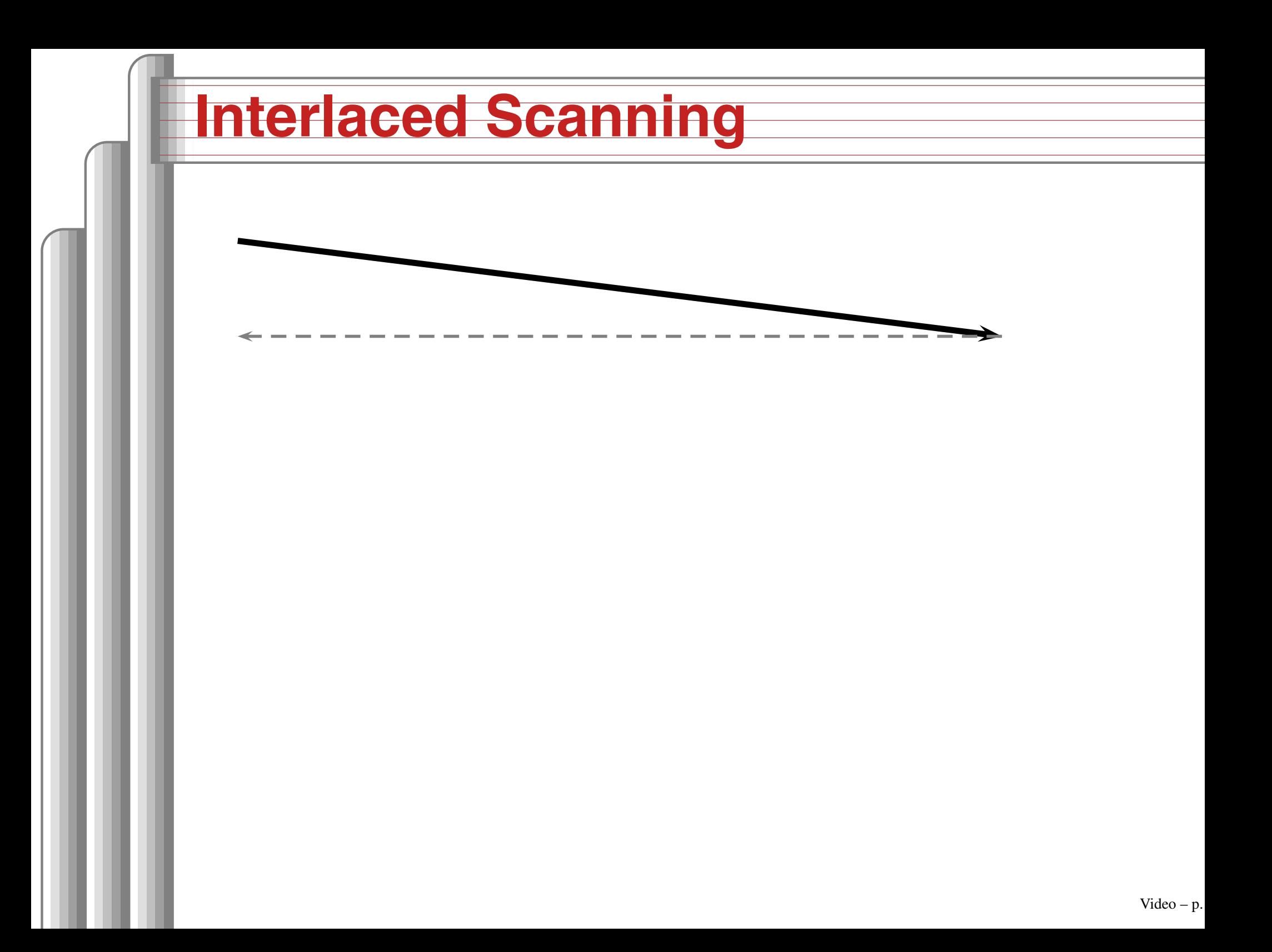

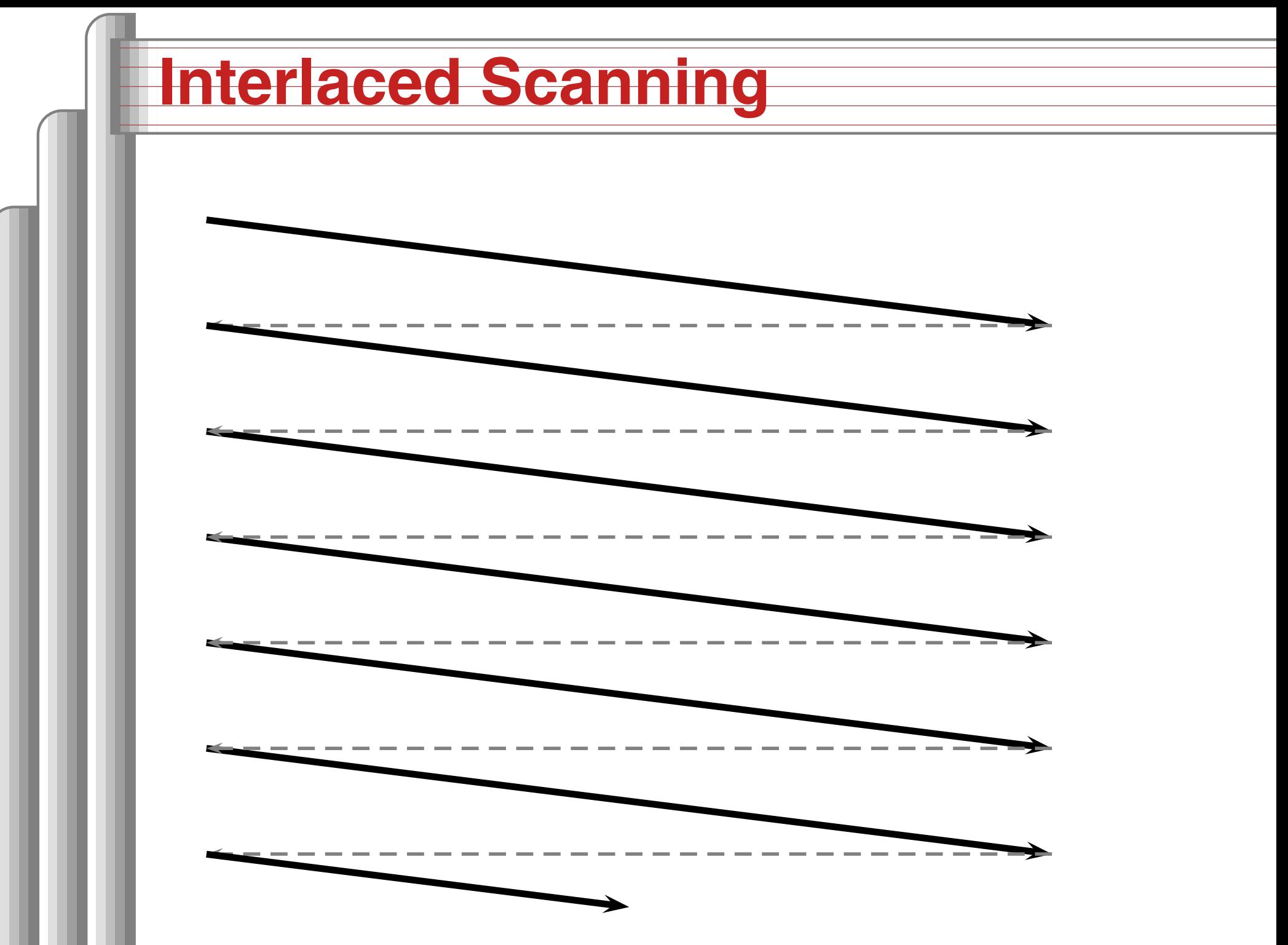

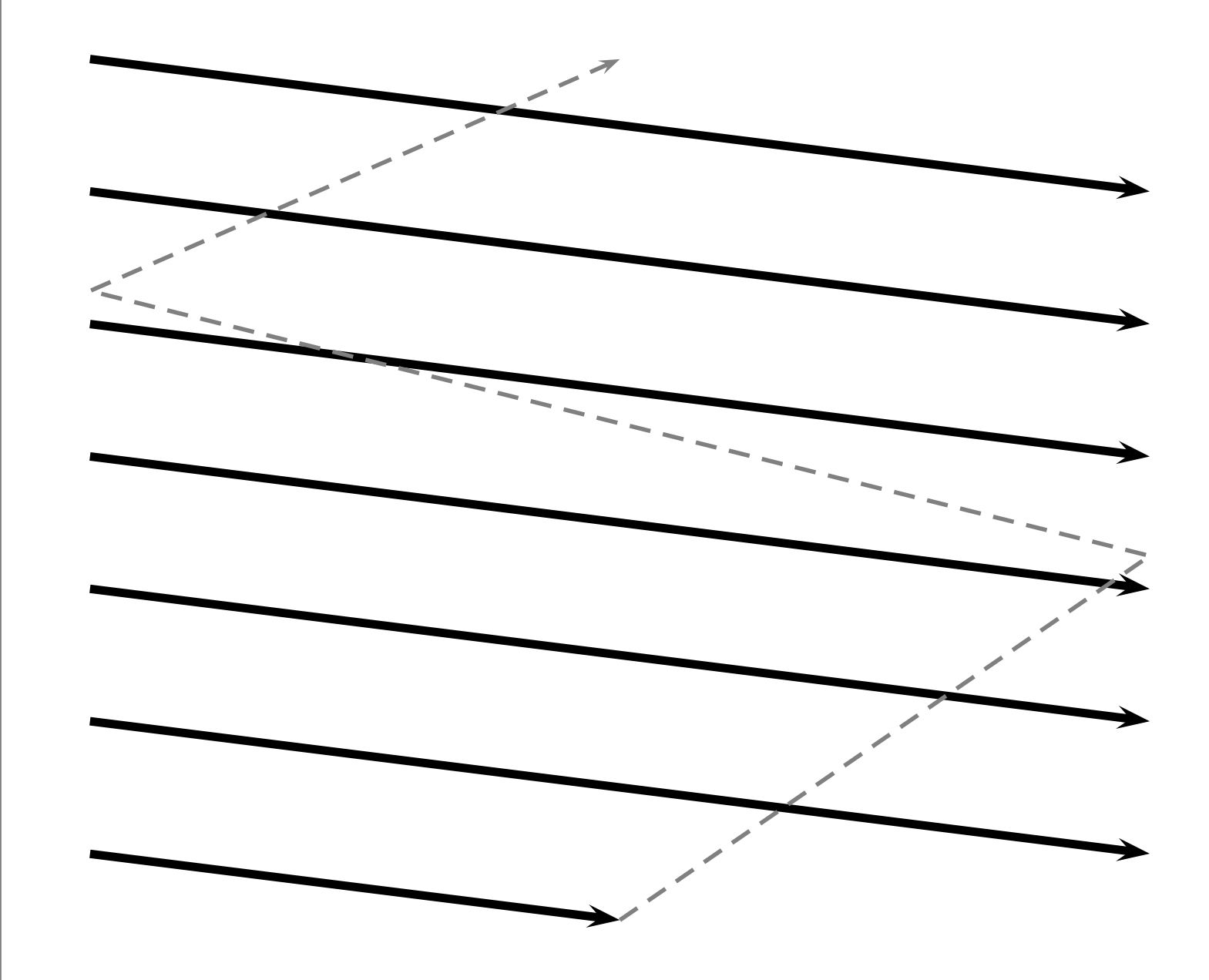

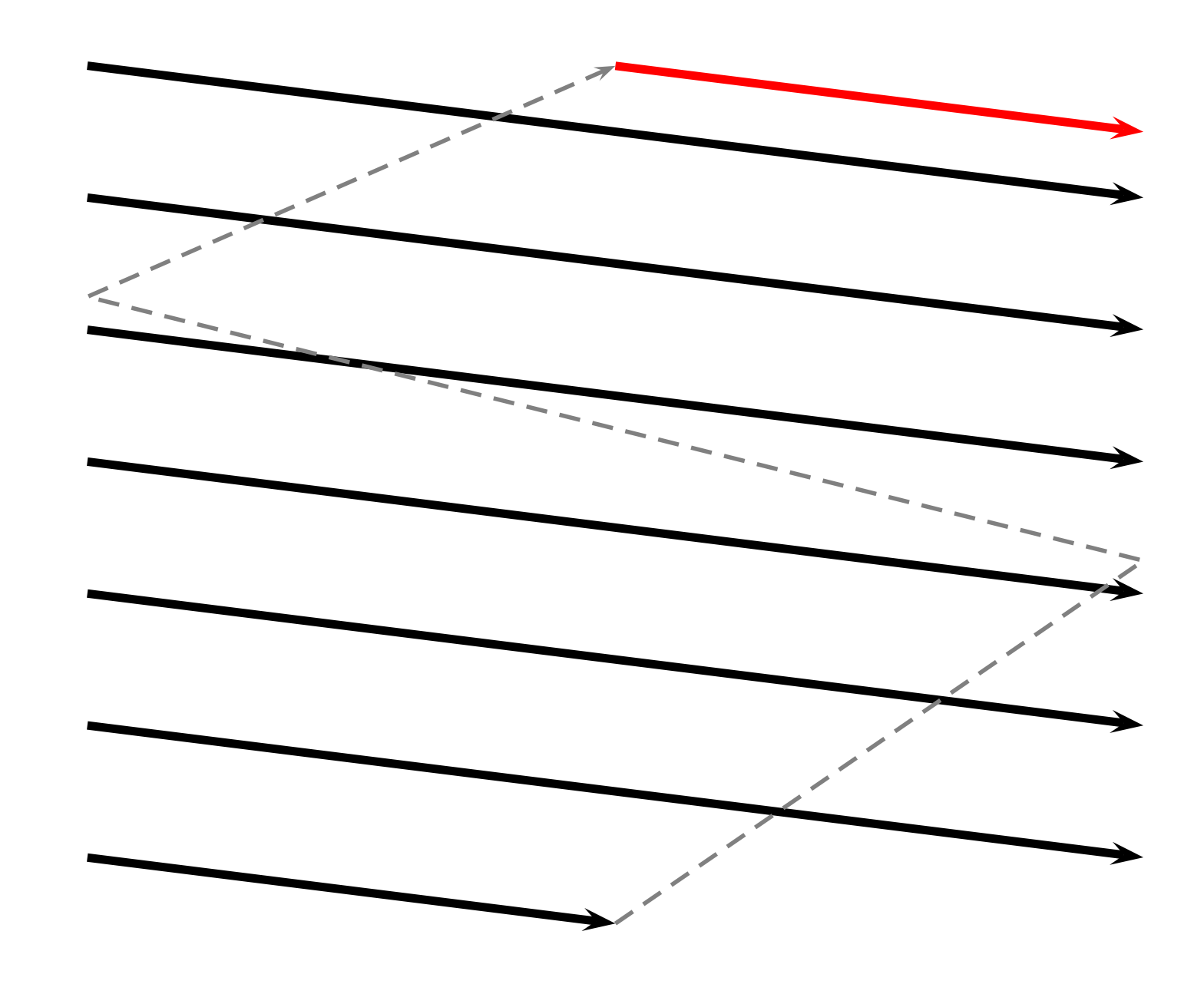

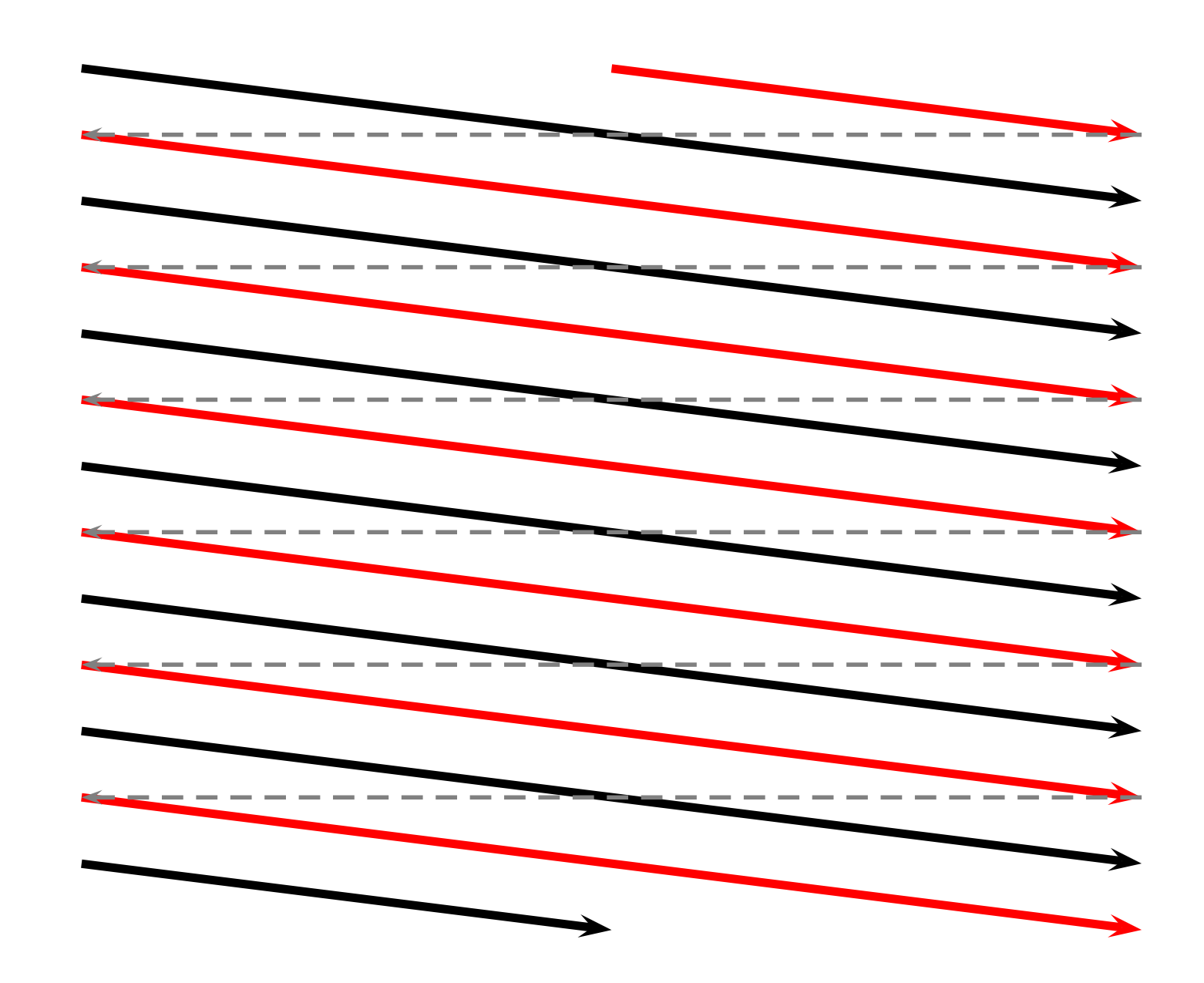

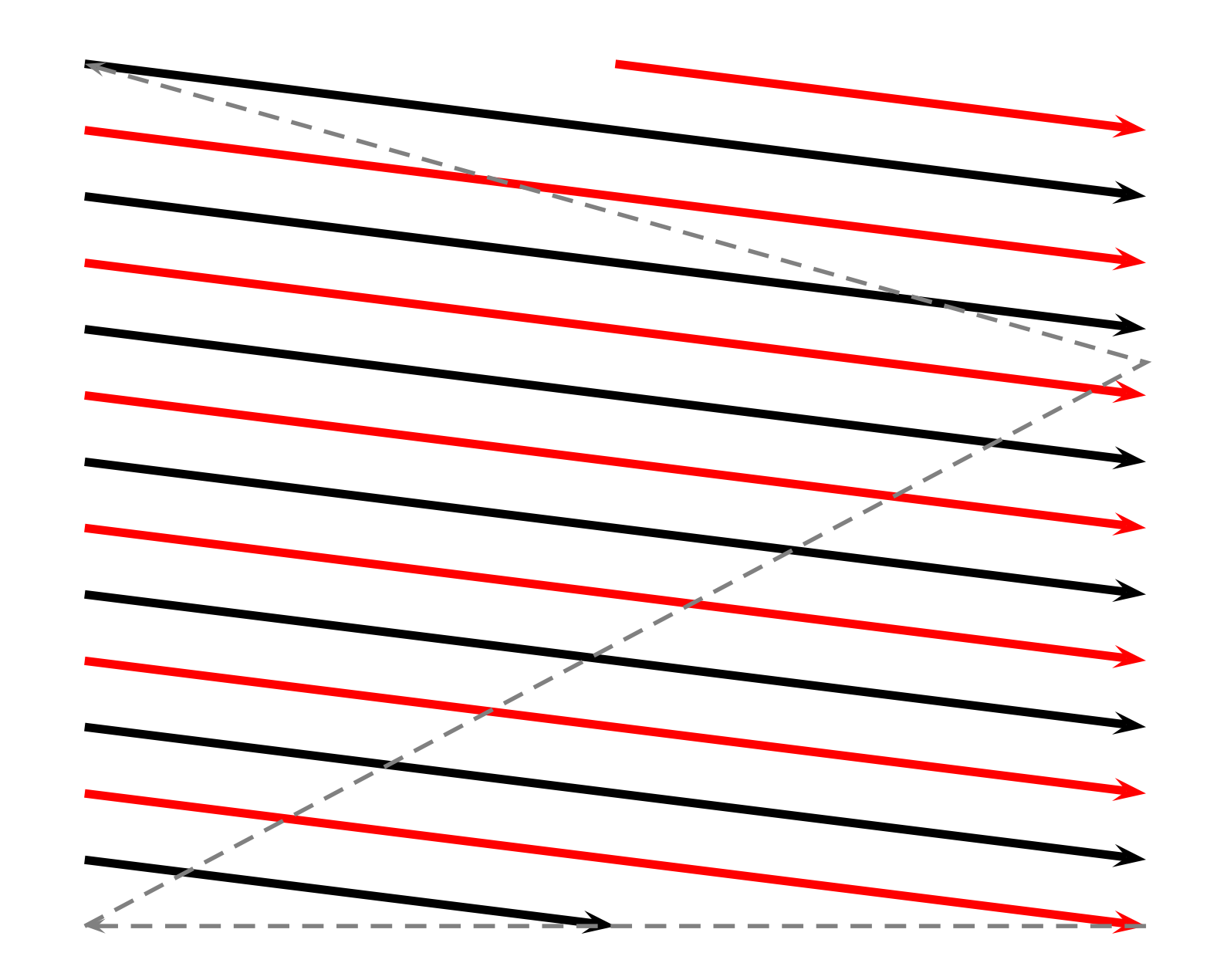

Color added later: had to be backwardscompatible.

Solution: continue to transmit <sup>a</sup> "black-and-white"signal and modulate two color signals on top of it. RGB vs. YIQ colorspaces

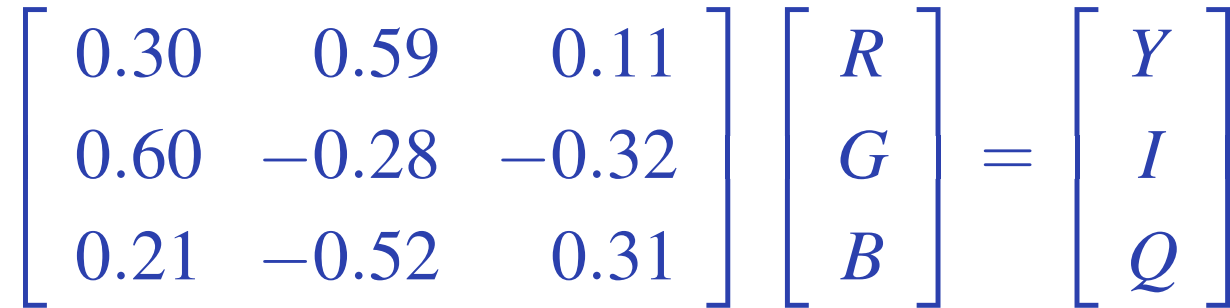

Y baseband 4 MHz "black-and-white" signal l as 1.5 MHz, Q as 0.5 MHz at  $90^\circ$  $\overline{\phantom{a}}$  : modulated at 3.58 MHz $Video - p.$ 

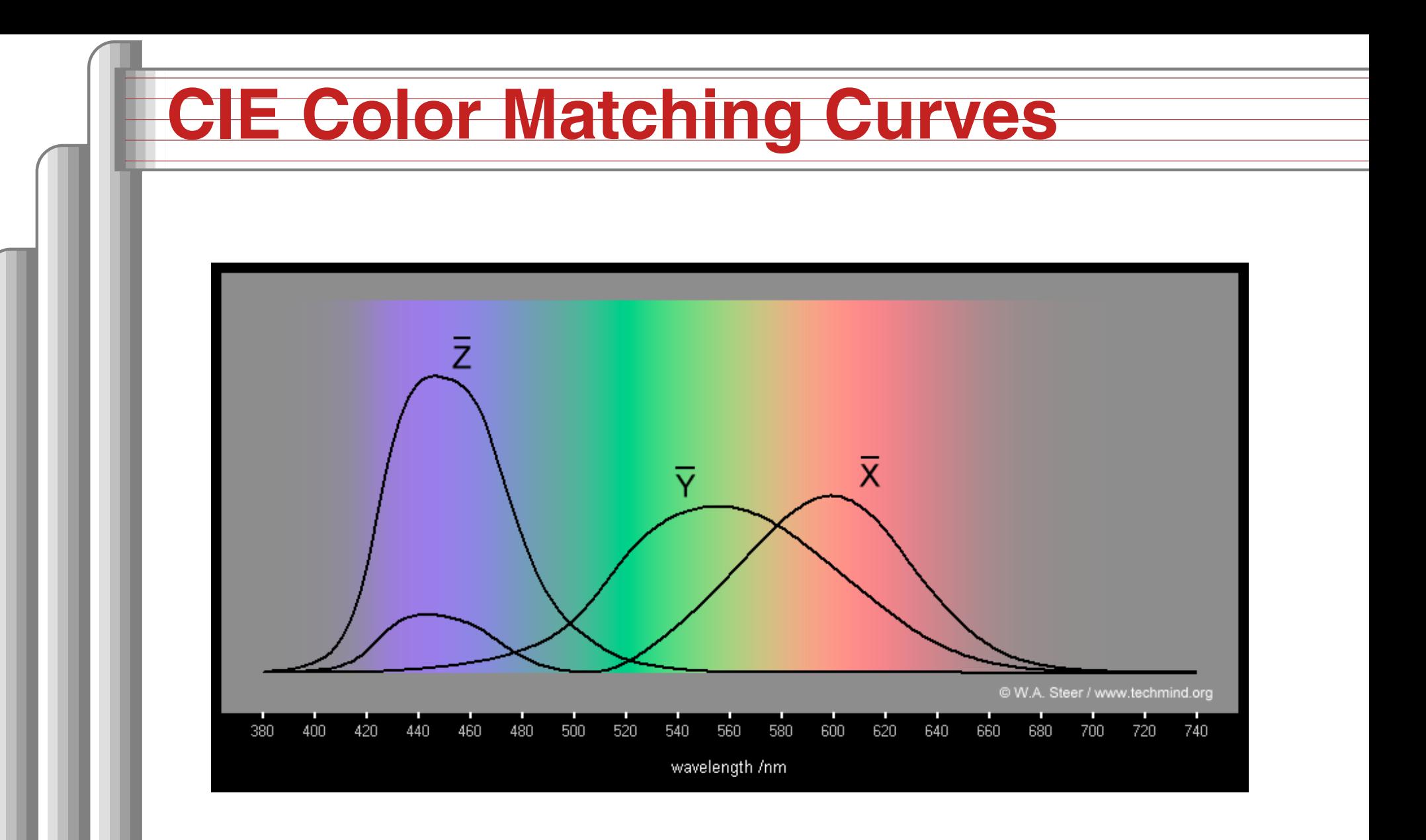

## YIQ color space with Y=0.5

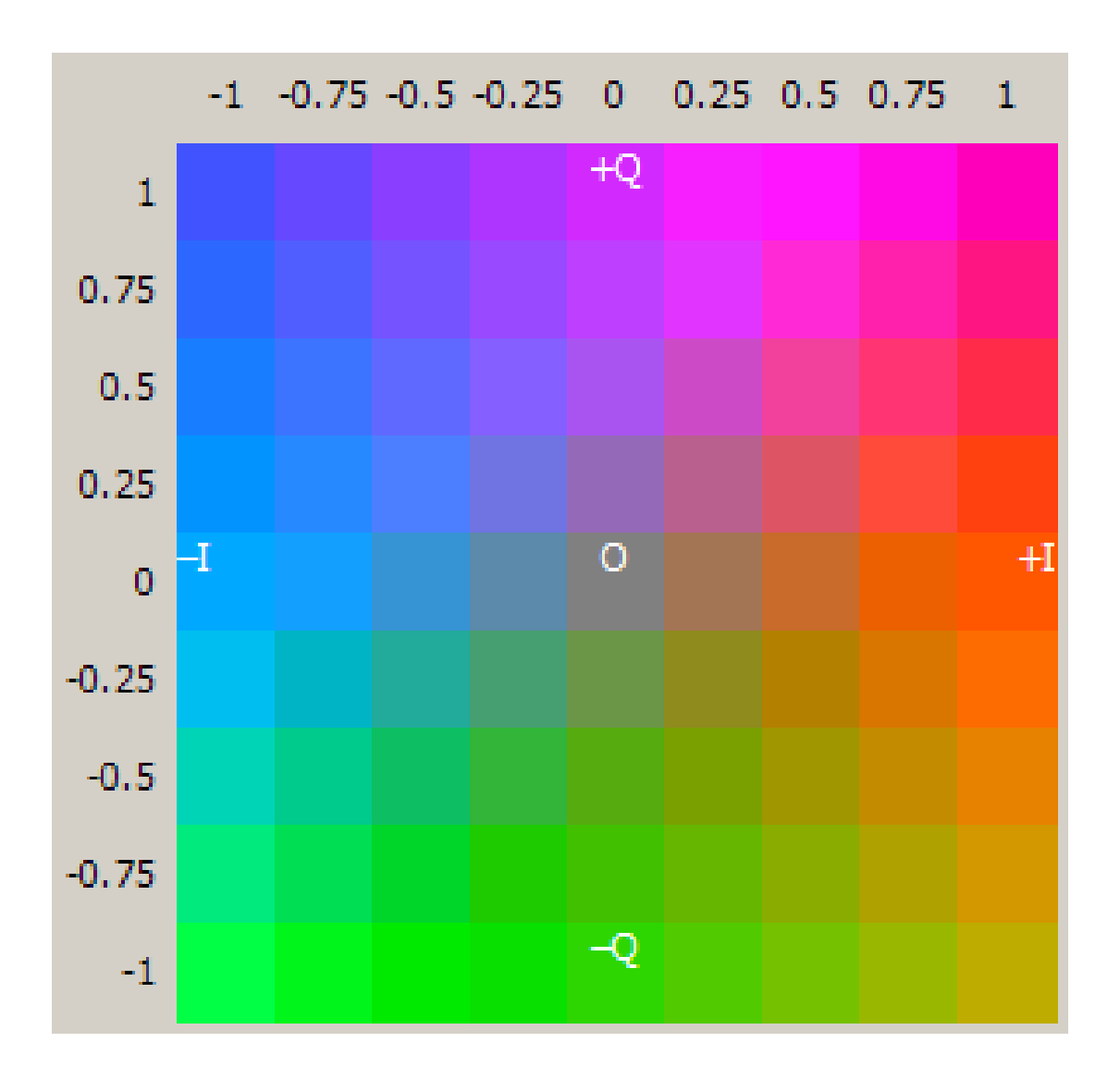

## **International Standards**

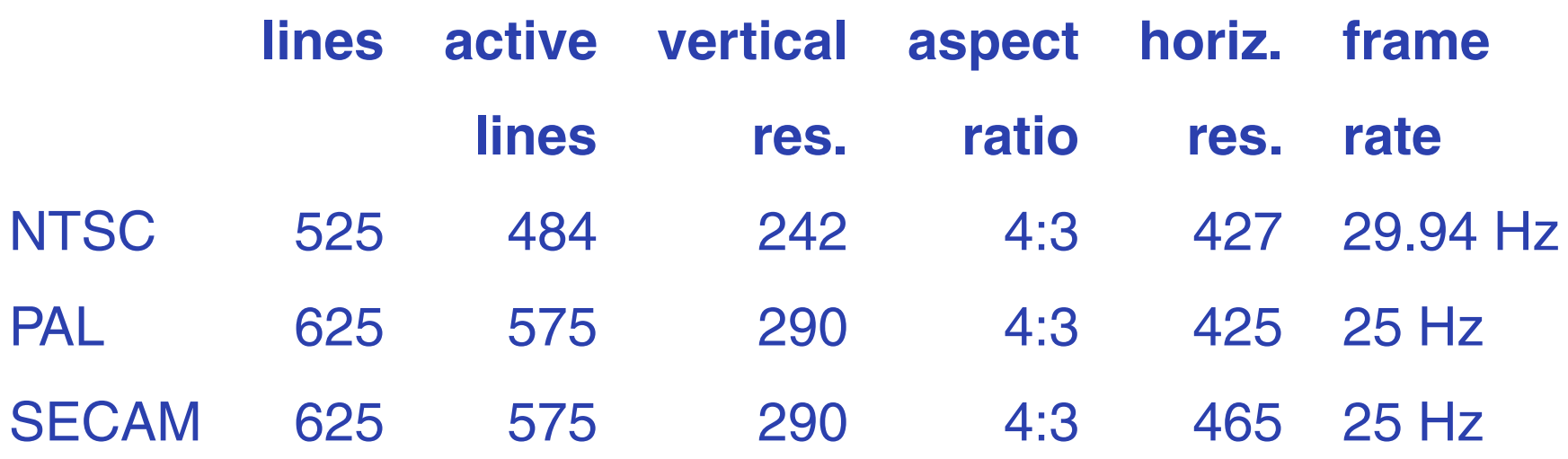

PAL: Uses YUV instead of YIQ, flips phase of Vevery other line

SECAM: Transmits the two chrominance signalson alternate lines; no quadrature modulation

# **Computer Video: VGA**

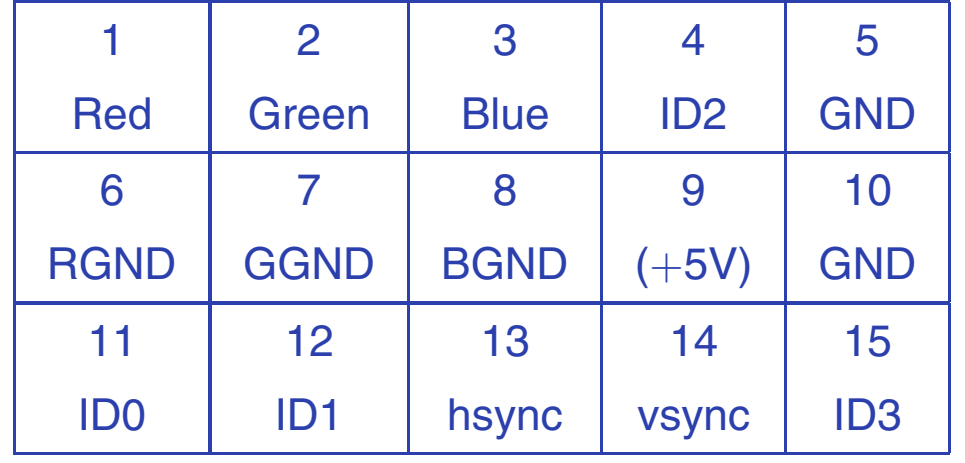

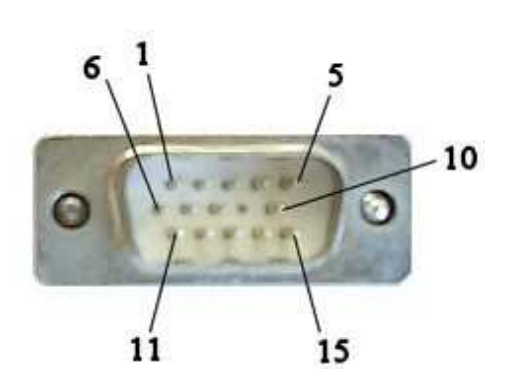

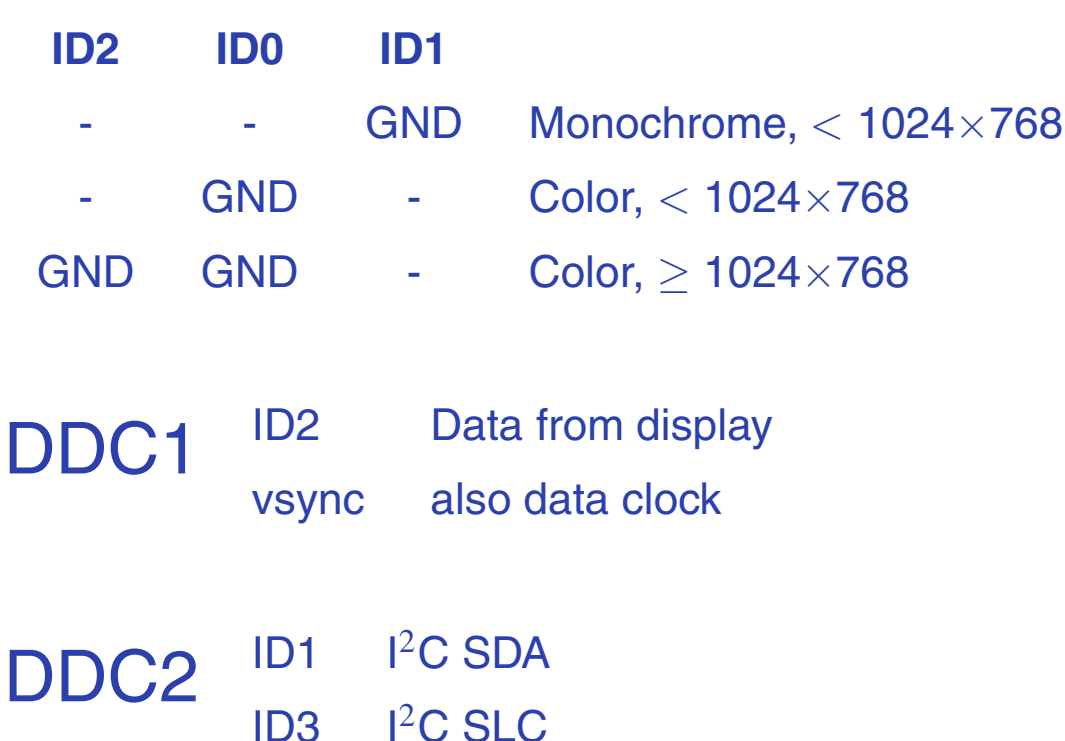

 $2c$  SLC

ID3 I

# **VGA Timing**

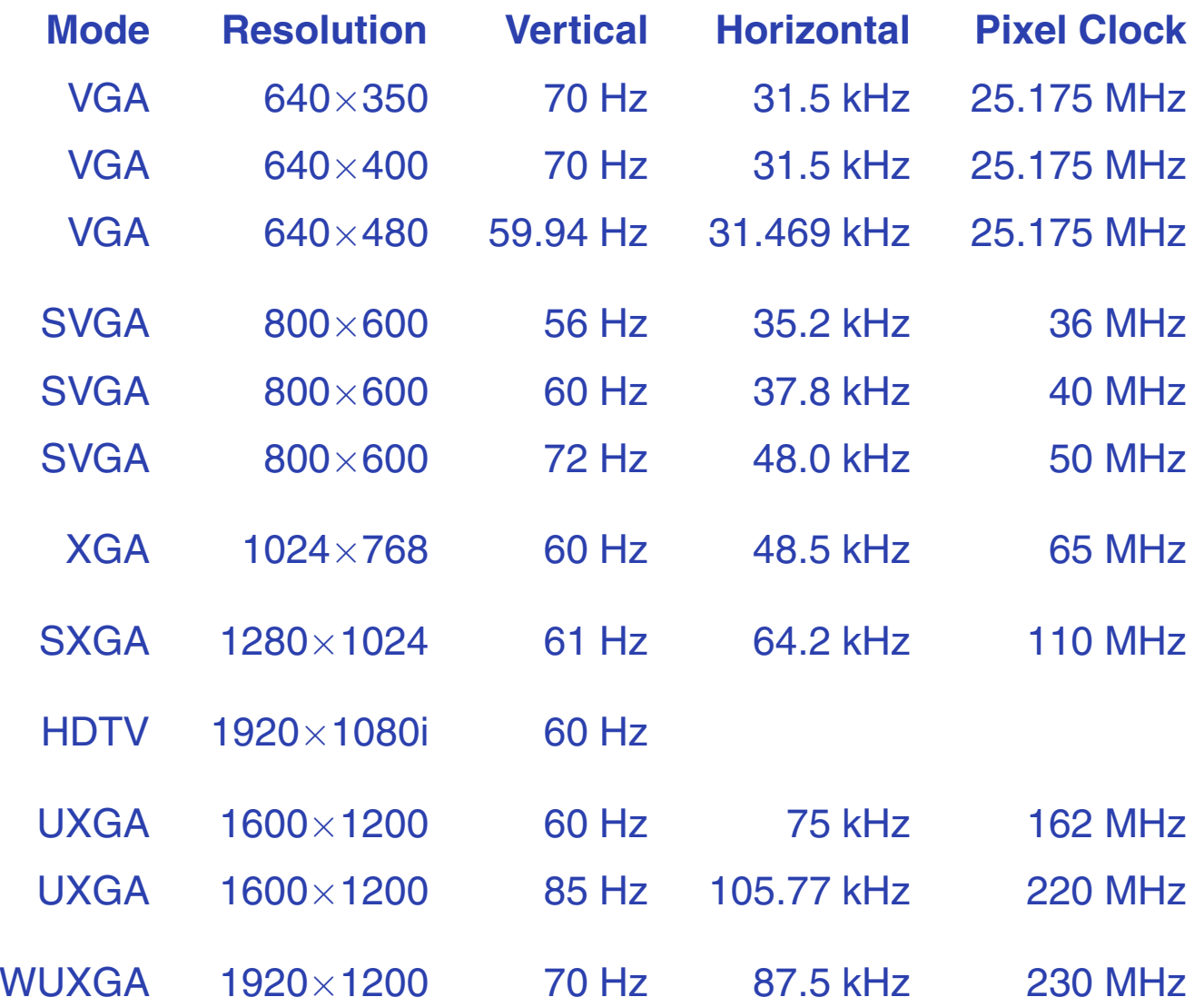

## **Detailed VGA Timing**

 $\times$  480, "60 Hz"

- 25.175 MHz Dot Clock
- 31.469 kHz Line Frequency
	- 59.94 Hz Field Frequency

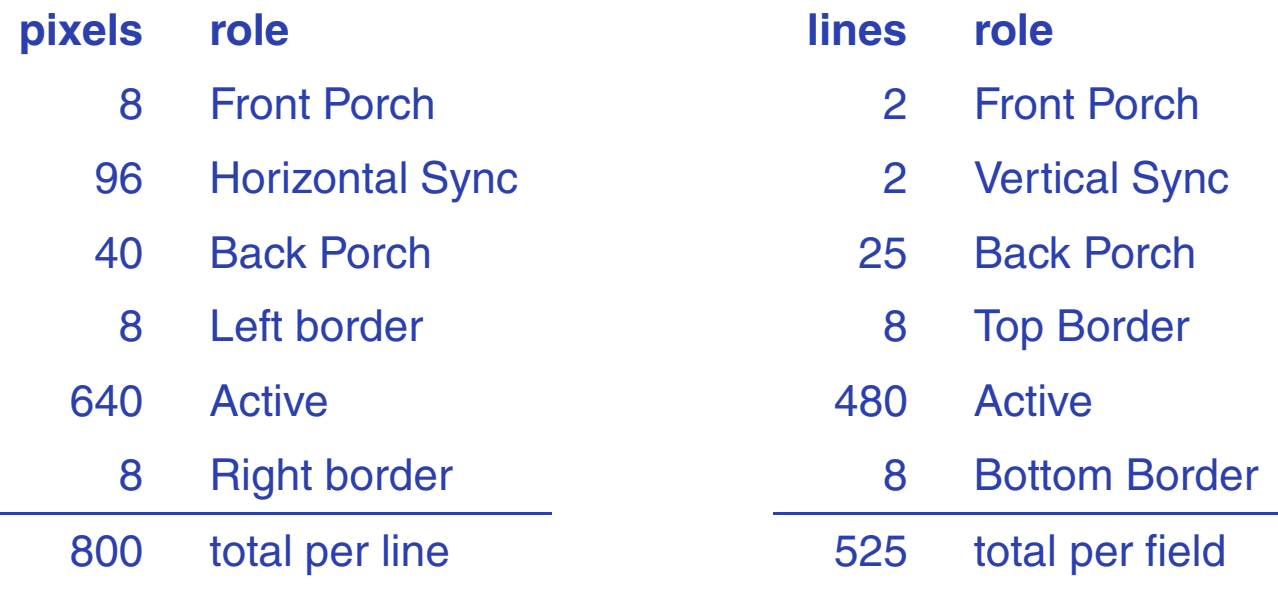

Active-low Horizontal and Vertical sync signals.

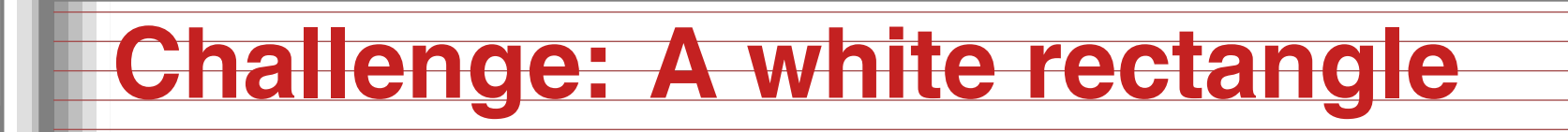

Let's build a VHDL module that displays a 640  $\times$ 480 VGA raster with <sup>a</sup> white rectangle in thecenter against <sup>a</sup> blue background.

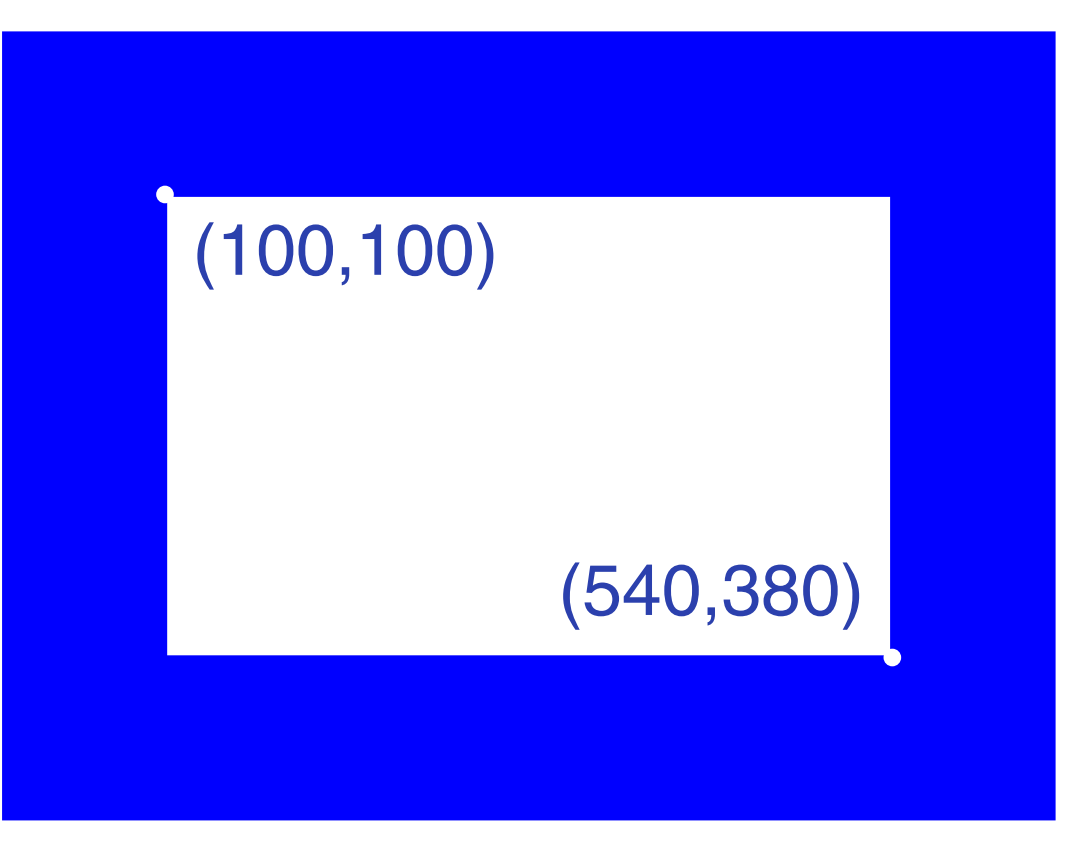

## **Video on the DE2**

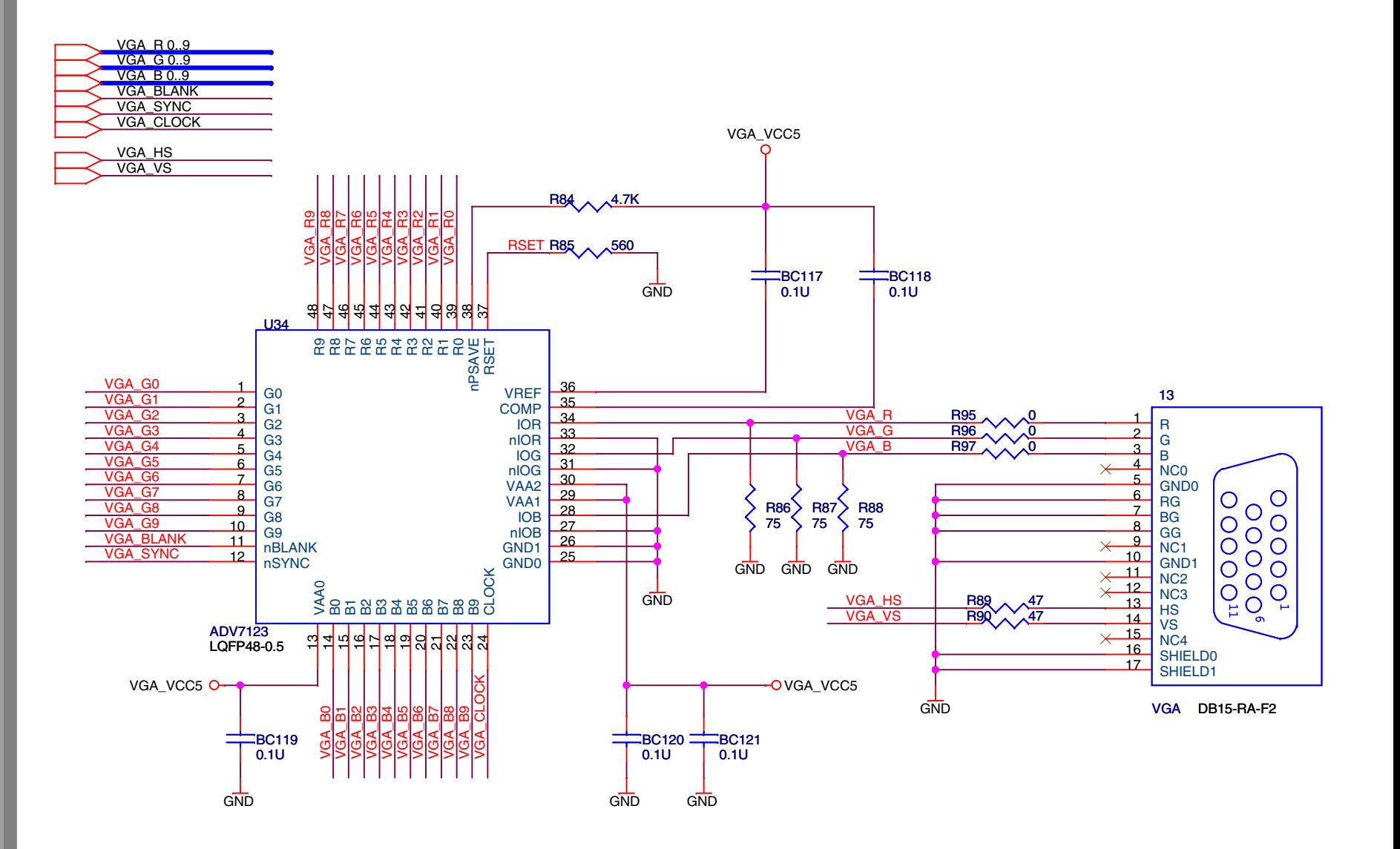

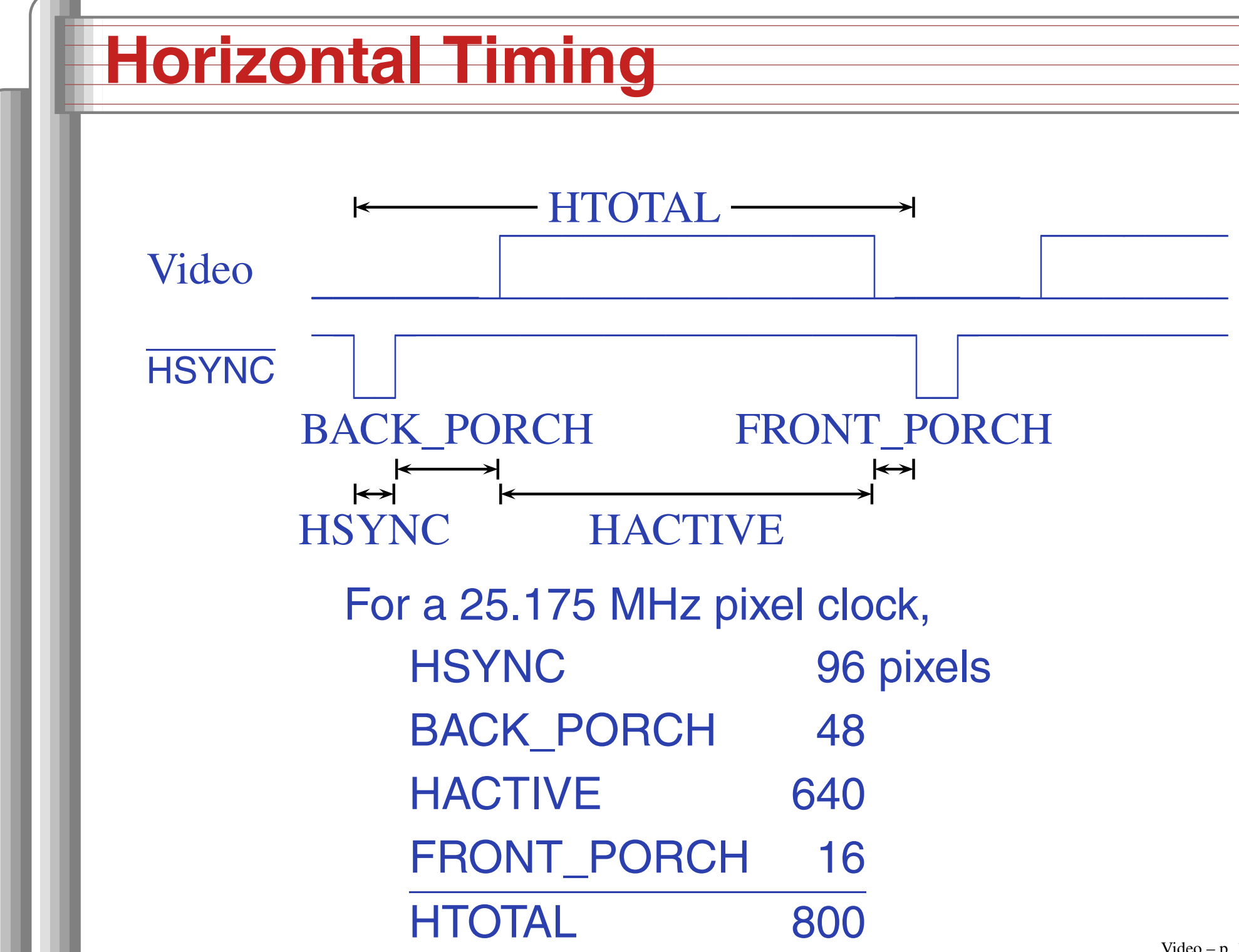

## **Implementation: Interface**

```
library ieee;
use ieee.std_logic_1164.all;
use ieee.numeric_std.all;
```

```
entity de2_vga_raster is
```

```
port(

reset : in std_logic;
 clk : in std_logic; -- Should be 25.125 MHz
 VGA_CLK, -- Clock
 VGA_HS, -- H_SYNC
 VGA_VS, -- V_SYNC
 VGA_BLANK, -- BLANK
 VGA_SYNC : out std_logic; -- SYNC
 VGA_R, -- Red[9:0]
 VGA_G, -- Green[9:0]
 VGA_B : out unsigned(9 downto 0) -- Blue[9:0]
 );
```
#### **Constants**

**architecture** rtl **of** de2\_vga\_raster **is**

*-- Video parameters*

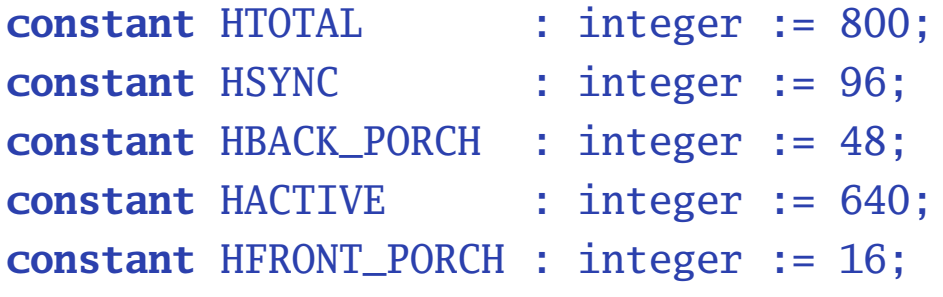

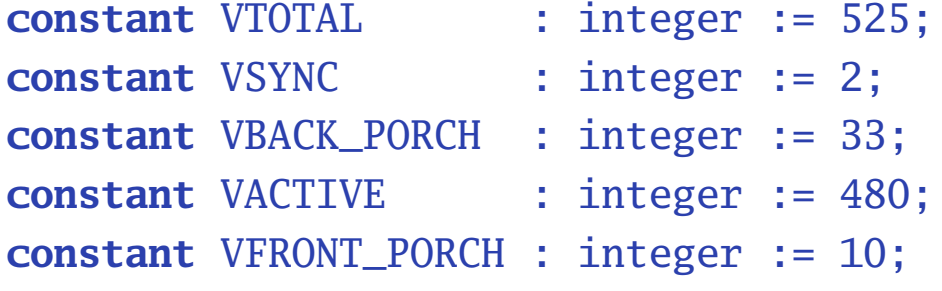

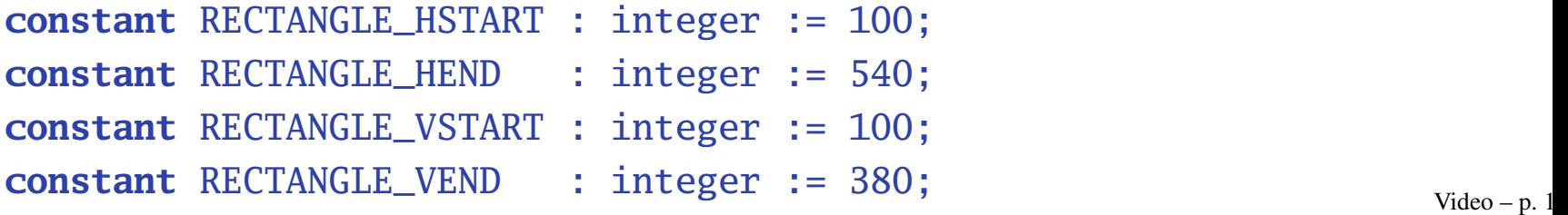

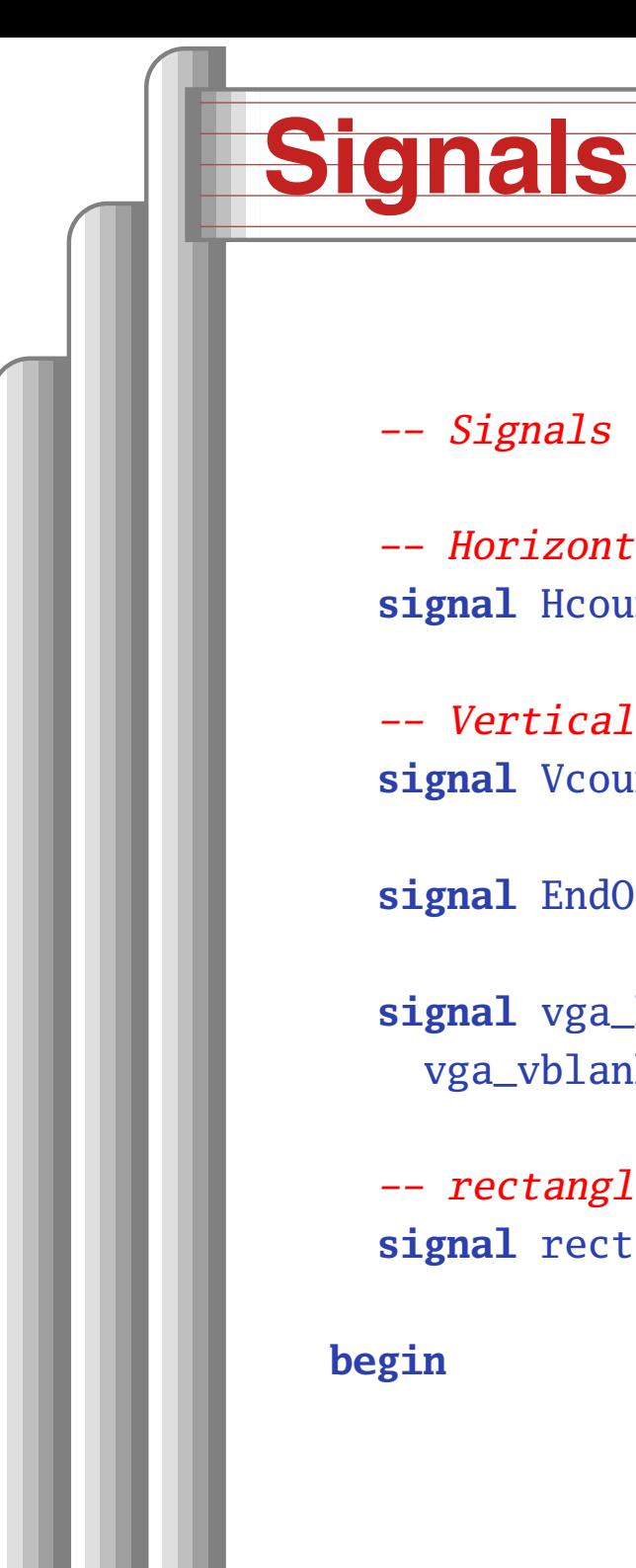

*-- Signals for the video controller*

**signal** Hcount : unsigned(9 **downto** 0);

**signal** Vcount : unsigned(9 **downto** 0);

**signal** EndOfLine, EndOfField : std\_logic;

vga\_vblank, vga\_vsync : std\_logic; *-- Sync. signals*

**signal** rectangle\_h, rectangle\_v, rectangle : std\_logic;

*-- Horizontal position (0-800)*

*-- Vertical position (0-524)*

**signal** vga\_hblank, vga\_hsync,

*-- rectangle area*

**begin**

#### **Counters**

```
HCounter : process (clk)
begin
if rising_edge(clk) then
    if reset = '1' or EndOfLine = '1' then Hcount <= (others => '0');
    else Hcount <= Hcount + 1;
  end if; end if;
end process HCounter;
EndOfLine \leq 1' when Hcount = HTOTAL - 1 else '0';
VCounter: process (clk)
begin
if rising_edge(clk) then
    if reset = '1' then Vcount <= (others => '0');
    elsif EndOfLine = '1' then
      if EndOfField = '1' then Vcount <= (others => '0');
      else Vcount <= Vcount + 1;
  end if; end if; end if;
end process VCounter;
```

```
EndOfField <= '1' when Vcount = VTOTAL - 1 else '0';
```
## **Horizontal signals**

```
HSyncGen : process (clk)
begin
if rising_edge(clk) then
    if reset = '1' or EndOfLine = '1' then
      vga_hsync \leq 1';
    elsif Hcount = HSYNC - 1 then
      vga_hsync \leq 0';
    end if;
  end if;
end process HSyncGen;
HBlankGen : process (clk)
begin
if rising_edge(clk) then
    if reset = '1' then
      vga_{\text{sub}} \leftarrow '1';
    elsif Hcount = HSYNC + HBACK_PORCH then
      vga_{hblank} \leq v0;
    elsif Hcount = HSYNC + HBACK_PORCH + HACTIVE then
      vga_{\text{sub}} \leftarrow '1';
    end if;
  end if;
end process HBlankGen; Video – p. 2
```
## **Vertical signals**

```
VSyncGen : process (clk)
begin
if rising_edge(clk) then
    if reset = '1' then vga_vsync <= '1';
    elsif EndOfLine ='1' then
      if EndOfField = '1' then vga_vsync <= '1';
      elsif Vcount = VSYNC - 1 then vga_vsync <= '0';
     end if;
   end if;
 end if;
end process VSyncGen;
VBlankGen : process (clk)
begin
if rising_edge(clk) then
    if reset = '1' then vga_vblank <= '1';
    elsif EndOfLine = '1' then
      if Vcount = VSYNC + VBACK_PORCH - 1 then
       vga_vblank \leq '0';elsif Vcount = VSYNC + VBACK_PORCH + VACTIVE - 1 then
       vga_vblank \leq '1';end if; end if; end if;
end process VBlankGen; Video – p. 23
```
#### **The Rectangle**

```
RectangleHGen : process (clk)
begin
if rising_edge(clk) then
    if reset = '1' or Hcount = HSYNC + HBACK_PORCH + RECTANGLE_HSTART th
      rectangle_h \le '1';
    elsif Hcount = HSYNC + HBACK_PORCH + RECTANGLE_HEND then
      rectangle_h \leq '0';
  end if; end if;
end process RectangleHGen;
RectangleVGen : process (clk)
begin
if rising_edge(clk) then
    if reset = '1' then rectangle_v <= '0';
    elsif EndOfLine = '1' then
      if Vcount = VSYNC + VBACK_PORCH - 1 + RECTANGLE_VSTART then
        rectangle_v \le '1';
      elsif Vcount = VSYNC + VBACK_PORCH - 1 + RECTANGLE_VEND then
        rectangle_v \leq '0';
  end if; end if; end if;
end process RectangleVGen;
```

```
\text{rectangle} \le \text{rectangle} \text{read rectangle}_v; \text{Video} = p.24
```
#### **Output signals**

```
VideoOut: process (clk, reset)
begin
if reset = '1' then
    VGA_R <= "0000000000"; VGA_G <= "0000000000"; VGA_B <= "0000000000";
  elsif clk'event and clk = '1' then
    if rectangle = '1' then
      VGA_R <= "1111111111"; VGA_G <= "1111111111"; VGA_B <= "1111111111
    elsif vga_hblank = '0' and vga_vblank ='0' then
      VGA_R <= "0000000000"; VGA_G <= "0000000000"; VGA_B <= "1111111111
    else
VGA_R <= "0000000000"; VGA_G <= "0000000000"; VGA_B <= "0000000000
    end if;
  end if;
end process VideoOut;
VGA_CLK \leq c1k;
VGA_HS <= not vga_hsync;
VGA_VS <= not vga_vsync;
VGA<sub>SYNC</sub> \leq '0';
VGA_BLANK <= not (vga_hsync or vga_vsync);
```